Infraestructura de Datos Espaciales de España

El portal de acceso a la información geográfica de España

# **SobreIDEs**

http://www.idee.es/boletin-sobre-ides

Enero 2019, nº 136

## Contenido

SOBIERNO MINISTERIO

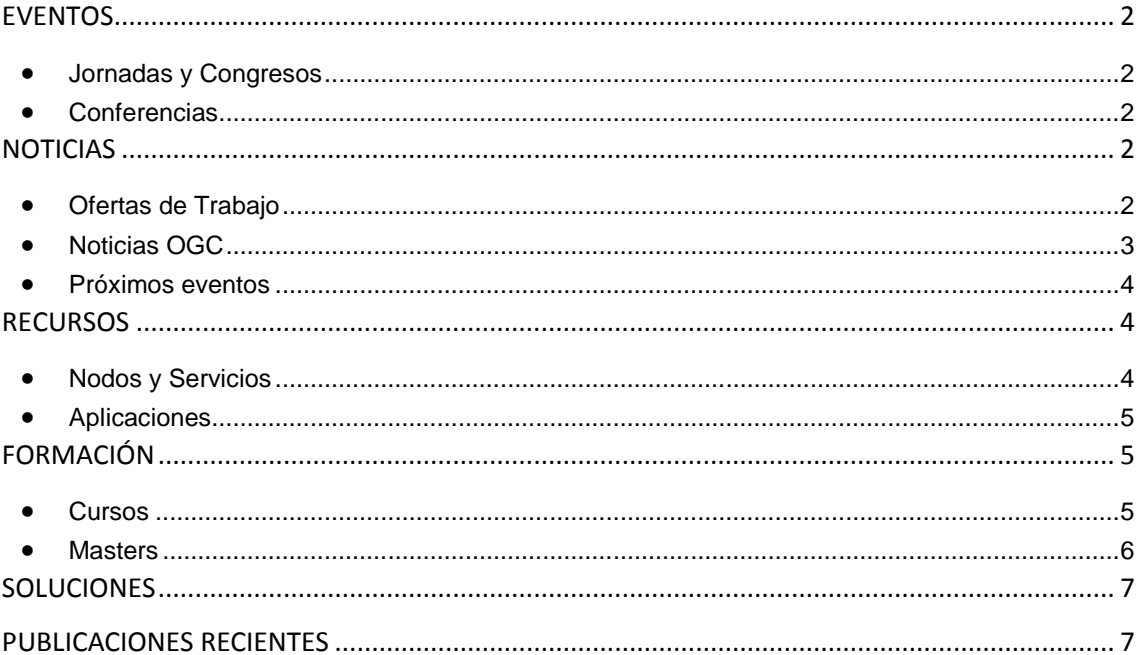

TDEE

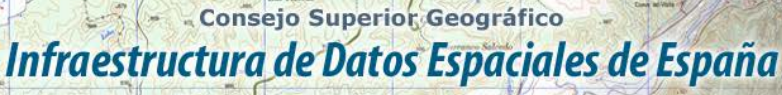

El portal de acceso a la información geográfica de España

## <span id="page-1-0"></span>**EVENTOS**

GOBIERNO

MINISTERIO<br>DE FOMENTO

### <span id="page-1-1"></span>*Jornadas y Congresos*

- [El Satélite Paz:](https://www.esri.es/evento/satelite-paz/) tecnología y aplicaciones al servicio de la Defensa y la Seguridad, organizada por la Fundación Círculo de Tecnologías para la Defensa. 12 de febrero en Instituto Nacional de Técnica Aeroespacial (INTA). Torrejón de Ardoz (Madrid)
- [CivilDRON](https://www.esri.es/evento/civildron/) 26 y 27 de febrero. E.T.S.I Industriales de Madrid
- Seminario [Geo Business 1](https://www.esri.es/evento/geo-business-seminar/)9 de marzo. Amsterdam
- [Geograma Talks.](https://www.esri.es/evento/geograma-talks/) 4 de abril
- [Jornadas de SIG Libre.](http://www.sigte.udg.edu/jornadassiglibre/) Del 29 y 30 de mayo del 2019 en la [Facultad de Letras y](https://www.udg.edu/ca/fl)  [Turismo](https://www.udg.edu/ca/fl) de la [Universidad de Girona.](https://www.udg.edu/)
- 5º evento del [DroneShow](https://droneshowla.com/) el 9º del [MundoGEO Connect](https://mundogeoconnect.com/2019/) cuyo tema será: Industria 4.0. Del 25 al 27 de junio de 2019 se realizarán en São Paulo, Brasil[. Más información.](https://mundogeo.com/es/blog/2018/12/20/230-horas-de-programacion-en-los-eventos-droneshow-y-mundogeo-connect-2019/)
- [Reunión Internacional de Usuarios y Desarrolladores QGIS 2019.](https://2019.qgis.es/) Del 4 al 10 de marzo. Campus de Elviña; 15071 A Coruña (España)

#### <span id="page-1-2"></span>*Conferencias*

La Conferencia Cartográfica Internacional 2019 [\(ICC2019\)](http://icc2019.org/) de la Asociación Cartográfica Internacional [\(ICA\)](https://icaci.org/). Del 15 al 20 de julio del 2019 en Tokio (Japón). Abierto en plazo para enviar resúmenes en [este enlace](http://icc2019.org/papers.html)

## <span id="page-1-3"></span>**NOTICIAS**

- La [Comisión Europea](https://ec.europa.eu/commission/index_es) convoca el segundo concurso [Sharing & Reuse](https://joinup.ec.europa.eu/collection/sharing-and-reuse-it-solutions/about-sr-awards-2019) (compartiendo y reutilizando). El plazo de presentación de solicitudes estará abierto hasta el 28 de febrero de 2019 y las 16 soluciones preseleccionadas serán invitadas a la ceremonia de los premios [Share & Reuse](https://joinup.ec.europa.eu/collection/sharing-and-reuse-it-solutions/about-sr-awards-2019) en junio de 2019 en [Rumanía.](https://es.wikipedia.org/wiki/Rumania)
- El Instituto Geográfico Nacional convoca el [«Concurso de Narrativa Breve IGN 2019»](http://www.ign.es/web/ign/portal/concurso-narrativa-2019). El plazo de recepción de textos finaliza el 25 de marzo.
- Convocado el [III Concurso](https://datosabiertos.jcyl.es/web/jcyl/RISP/es/Plantilla100/1284830689640/_/_/_) de datos abiertos de la Junta de Castilla y León, cuyo plazo de presentación de candidaturas finaliza el 10 de febrero de 2019.
- El 21 de diciembre se publicó en el Diario Oficial de la Unión Europea una nueva norma europea de accesibilidad de sitios web y móviles: [EN 301 549: 2018](https://www.etsi.org/deliver/etsi_en/301500_301599/301549/02.01.02_60/en_301549v020102p.pdf) [«Requisitos de](https://www.etsi.org/deliver/etsi_en/301500_301599/301549/02.01.02_60/en_301549v020102p.pdf)  accesibilidad para los productos y servicios de las TIC[»](https://www.etsi.org/deliver/etsi_en/301500_301599/301549/02.01.02_60/en_301549v020102p.pdf)

## <span id="page-1-4"></span>*Ofertas de Trabajo*

- [Concurso empleo en Ingeniería Geomática e Ingeniería Civil para la Universidad de](http://www.nosolosig.com/noticias/1004-concurso-empleo-en-ingenieria-geomatica-e-ingenieria-civil-para-la-universidad-de-concepcion-de-chile)  [Concepción de Chile](http://www.nosolosig.com/noticias/1004-concurso-empleo-en-ingenieria-geomatica-e-ingenieria-civil-para-la-universidad-de-concepcion-de-chile)
- [Open Source GIS Developer](https://mappinggis.com/empleo-gis/) para Geographica
- [FFP GIS Specialist](https://www.gisjobs.com/listing.php?listing=job&id=G32TclMB-9EuN8kDHHguZjvm837OiUCPMswOE9eC6IWHE6__Cg) [\(Macfadden](https://www.gisjobs.com/search.php?listing=job&emp=Macfadden&id=G32TclMB-9EuN8kDHHguZjvm837OiUCPMswOE9eC6IWHE6__Cg&sortby=activationdate&orderby=DESC) ) WASHINGTON, DC, USA
- [Geospatial Analyst/Programmer](https://www.gisjobs.com/listing.php?listing=job&id=9A-IGg3_sMvKEwNurcfqCsT7S6GZd1eapdJVjBUCbeaGAO1SQ7) [\(Land IQ](https://www.gisjobs.com/search.php?listing=job&emp=Land+IQ&id=9A-IGg3_sMvKEwNurcfqCsT7S6GZd1eapdJVjBUCbeaGAO1SQ7&sortby=activationdate&orderby=DESC) ) Sacramento, CA, USA

# - Consejo Superior Geográfico

# Infraestructura de Datos Espaciales de España

El portal de acceso a la información geográfica de España

- [Senior GIS Analyst](https://www.gisjobs.com/listing.php?listing=job&id=ZUdsBgsmIC9R-dJaT8w_qSqss7kQ_YdYHgf8nxiW0fBYi-Y27j) [\(Interwest Consulting Group](https://www.gisjobs.com/search.php?listing=job&emp=Interwest+Consulting+Group&id=ZUdsBgsmIC9R-dJaT8w_qSqss7kQ_YdYHgf8nxiW0fBYi-Y27j&sortby=activationdate&orderby=DESC) ) CA, USA
- [Business Solutions Analyst](https://www.gisjobs.com/listing.php?listing=job&id=WU1rbAQ6YC06uuQp0hKW_qn5fe10ZjWK3M24aGYY9MTr7xGVFf) [\(Adams County\)](https://www.gisjobs.com/search.php?listing=job&emp=Adams+County&id=WU1rbAQ6YC06uuQp0hKW_qn5fe10ZjWK3M24aGYY9MTr7xGVFf&sortby=activationdate&orderby=DESC) Brighton, CO, USA
- [ArcGIS System Administrator](https://www.gisjobs.com/listing.php?listing=job&id=kJSY2GvcdxNsupTVlsZ9nOICB5WelZGwwnimTEpX22dlgX6rdT) [\(Liberty IT Solutions](https://www.gisjobs.com/search.php?listing=job&emp=Liberty+IT+Solutions&id=kJSY2GvcdxNsupTVlsZ9nOICB5WelZGwwnimTEpX22dlgX6rdT&sortby=activationdate&orderby=DESC) ) Washington, DC, USA
- [GIS PROGRAMMER -](https://www.gisjobs.com/listing.php?listing=job&id=Wc9oyh-Rosq7zxzm7StcsXM3HVpDPxJzAHOZOME34UZsgmEc5X) Remote Job [\(Community Data Platforms](https://www.gisjobs.com/search.php?listing=job&emp=Community+Data+Platforms&id=Wc9oyh-Rosq7zxzm7StcsXM3HVpDPxJzAHOZOME34UZsgmEc5X&sortby=activationdate&orderby=DESC) ) Nantucket, MA, USA
- [Senior GIS Analyst](https://www.gisjobs.com/listing.php?listing=job&id=kGICdu4EFqhv-26-0kdzawng6Hklrz2C5y49SWClaKH-AB9pMb) [\(City of Irvine](https://www.gisjobs.com/search.php?listing=job&emp=City+of+Irvine&id=kGICdu4EFqhv-26-0kdzawng6Hklrz2C5y49SWClaKH-AB9pMb&sortby=activationdate&orderby=DESC) ) Irvine, CA, USA
- [GIS/Asset Management Specialist](https://www.gisjobs.com/listing.php?listing=job&id=olOtZ2iLKo1STmihRp-MmICnGP0XNc_1nOjaErMcGBVnN3vtht) [\(City of Burnsville\)](https://www.gisjobs.com/search.php?listing=job&emp=City+of+Burnsville&id=olOtZ2iLKo1STmihRp-MmICnGP0XNc_1nOjaErMcGBVnN3vtht&sortby=activationdate&orderby=DESC) Burnsville, MN, USA
- [IT Manager -](https://www.gisjobs.com/listing.php?listing=job&id=fTEAlR0aCjOEPfXGMxiTSNS92GXqD5lJMP9YuXZW7CpKHafiyo) GIS [\(City of Flagstaff](https://www.gisjobs.com/search.php?listing=job&emp=City+of+Flagstaff&id=fTEAlR0aCjOEPfXGMxiTSNS92GXqD5lJMP9YuXZW7CpKHafiyo&sortby=activationdate&orderby=DESC) ) Flagstaff, AZ, USA
- [GIS Technician](https://www.gisjobs.com/listing.php?listing=job&id=oDBU3uI7Ue3CKLeQ-O5HPuK7OBuczScNjEwaY48G809HzblyPf) [\(MassDevelopment](https://www.gisjobs.com/search.php?listing=job&emp=MassDevelopment&id=oDBU3uI7Ue3CKLeQ-O5HPuK7OBuczScNjEwaY48G809HzblyPf&sortby=activationdate&orderby=DESC) ) Devens, MA, USA
- [GIS Field Technician](https://www.gisjobs.com/listing.php?listing=job&id=n8KCfE1PSF5d_pUPzlf43rZz_Ae_5p8glGIr_y7S40V3dEHDQN) [\(Pacific Western Technologies, Ltd.](https://www.gisjobs.com/search.php?listing=job&emp=Pacific+Western+Technologies%2C+Ltd.&id=n8KCfE1PSF5d_pUPzlf43rZz_Ae_5p8glGIr_y7S40V3dEHDQN&sortby=activationdate&orderby=DESC) )Lakewood, CO, USA
- [GIS Technician](https://www.gisjobs.com/listing.php?listing=job&id=ORjmNlvkKjaUuXU3nKP4fChZ71SqAufcappNAKY-TZScLB6YaK) [\(Woolpert, Inc.](https://www.gisjobs.com/search.php?listing=job&emp=Woolpert%2C+Inc.&id=ORjmNlvkKjaUuXU3nKP4fChZ71SqAufcappNAKY-TZScLB6YaK&sortby=activationdate&orderby=DESC) ) Canonsburg, PA, USA
- [GIS Director](https://www.gisjobs.com/listing.php?listing=job&id=1q88MbSBAYtjEJEGLYZh6Q2JQ15k7mmXCjTdlzFLlYUPwnk8_9) [\(Citrus County BOCC](https://www.gisjobs.com/search.php?listing=job&emp=Citrus+County+BOCC&id=1q88MbSBAYtjEJEGLYZh6Q2JQ15k7mmXCjTdlzFLlYUPwnk8_9&sortby=activationdate&orderby=DESC) ) Lecanto, FL, USA
- [GPS Field Technician](https://www.gisjobs.com/listing.php?listing=job&id=UGCVeoccUrScoeC-FzNWmmRtMjm9sNfaiHVmWXpEd8Hsa9qFw4) [\(Magnolia River](https://www.gisjobs.com/search.php?listing=job&emp=Magnolia+River&id=UGCVeoccUrScoeC-FzNWmmRtMjm9sNfaiHVmWXpEd8Hsa9qFw4&sortby=activationdate&orderby=DESC) ) *Lubbock, TX, USA*
- [Geospatial Analyst-](https://www.gisjobs.com/listing.php?listing=job&id=ndPAGqcXqVifP5lC9lhVLo9zjJmnd-yqbbQHsTtJDBOgv0JsaR) Acquisition [\(Continental Mapping Consultants](https://www.gisjobs.com/search.php?listing=job&emp=Continental+Mapping+Consultants&id=ndPAGqcXqVifP5lC9lhVLo9zjJmnd-yqbbQHsTtJDBOgv0JsaR&sortby=activationdate&orderby=DESC)*) Baton Rouge, LA,, USA*
- [Geospatial Analyst-](https://www.gisjobs.com/listing.php?listing=job&id=tquZO4RI6FbAUCagrE3TtRj7t_7GdWswbNkQG2mBvo1eQ2k8vb) GIS Data Collection [\(Geospatial Analyst-](https://www.gisjobs.com/listing.php?listing=job&id=tquZO4RI6FbAUCagrE3TtRj7t_7GdWswbNkQG2mBvo1eQ2k8vb) GIS Data Collection) *Baton Rouge, LA,, USA*
- [GIS Coordinator](https://www.gisjobs.com/listing.php?listing=job&id=vbCZT0iuw6zfCrNTUYYVabW6mArzReNage0049ip3HuuZ7bIT0) (*[City of Watsonville](https://www.gisjobs.com/search.php?listing=job&emp=City+of+Watsonville&id=vbCZT0iuw6zfCrNTUYYVabW6mArzReNage0049ip3HuuZ7bIT0&sortby=activationdate&orderby=DESC)*) *Watsonville, CA, USA*
- GIS Technician- [U.S. Military Veterans Only-](https://www.gisjobs.com/listing.php?listing=job&id=UCHjshvN8_J3fbvogmRdy1Eh-AymZ9nIAUST1buYb4Ph5-walc) Shawnee NF [\(Mt. Adams Institute](https://www.gisjobs.com/search.php?listing=job&emp=Mt.+Adams+Institute&id=UCHjshvN8_J3fbvogmRdy1Eh-AymZ9nIAUST1buYb4Ph5-walc&sortby=activationdate&orderby=DESC) ) *Harrisburg, IL, USA*
- [GIS Analyst](https://www.gisjobs.com/listing.php?listing=job&id=Q_dpSJOH087jNOS6YZN5O2DeI66rEegjdkyWTbrH-nQL1xGOlh) [\(The Puyallup Tribe of Indians\)](https://www.gisjobs.com/search.php?listing=job&emp=The+Puyallup+Tribe+of+Indians&id=Q_dpSJOH087jNOS6YZN5O2DeI66rEegjdkyWTbrH-nQL1xGOlh&sortby=activationdate&orderby=DESC) *Tacoma, WA, USA*
- [GIS Statistical Data Analyst](https://www.gisjobs.com/listing.php?listing=job&id=UW6oNqfsZi6QiVwrgYYQjJZ7exppKPztztHaJNsxVnc48yjcl8) [\(Washington College\)](https://www.gisjobs.com/search.php?listing=job&emp=Washington+College&id=UW6oNqfsZi6QiVwrgYYQjJZ7exppKPztztHaJNsxVnc48yjcl8&sortby=activationdate&orderby=DESC) *Chestertown, MD, USA*
- [GIS Specialist](https://www.gisjobs.com/listing.php?listing=job&id=o1iIjXC5TBB4EowIQguD52Is4yG0zJEOyNkHyNAgd2-HeudVBx) [\(Village of Plainfield](https://www.gisjobs.com/search.php?listing=job&emp=Village+of+Plainfield&id=o1iIjXC5TBB4EowIQguD52Is4yG0zJEOyNkHyNAgd2-HeudVBx&sortby=activationdate&orderby=DESC) ) *Plainfield, IL, USA*
- [GIS Data Management Specialist](https://www.gisjobs.com/listing.php?listing=job&id=4Qk09SG7jhUZY7gL9EylNNQ5X_racZs6ECUBjpxsxfgjbnU-Rh) [\(Redhorse Corporation\)](https://www.gisjobs.com/search.php?listing=job&emp=Redhorse+Corporation&id=4Qk09SG7jhUZY7gL9EylNNQ5X_racZs6ECUBjpxsxfgjbnU-Rh&sortby=activationdate&orderby=DESC) *Barstow, CA, USA*
- [Geospatial Engineer](https://www.gisjobs.com/listing.php?listing=job&id=oukN4fYHtzmHWeuTQDMjJTj2BfbhK92YsaAlfnSzM57x9peOSR) [\(The Sanborn Map Company, Inc.\)](https://www.gisjobs.com/search.php?listing=job&emp=The+Sanborn+Map+Company%2C+Inc.&id=oukN4fYHtzmHWeuTQDMjJTj2BfbhK92YsaAlfnSzM57x9peOSR&sortby=activationdate&orderby=DESC) *Colorado Springs, CO, USA*
- [Open Source Geospatial Analyst](https://www.gisjobs.com/listing.php?listing=job&id=PkbIv9-AXn4gC0FQuXur21TrRDamkC30N5x82vxOJqU_enQy_-) [\(Pennsylvania State University\)](https://www.gisjobs.com/search.php?listing=job&emp=Pennsylvania+State+University&id=PkbIv9-AXn4gC0FQuXur21TrRDamkC30N5x82vxOJqU_enQy_-&sortby=activationdate&orderby=DESC) *University Park, PA, USA*
- [Sr. GIS Analyst](https://www.gisjobs.com/listing.php?listing=job&id=MNRixIpcKxwDlru6Y-sJa5s-iYm1_20MDGV0d-3NwnfHFzCsxU) [\(POWTEC\)](https://www.gisjobs.com/search.php?listing=job&emp=POWTEC&id=MNRixIpcKxwDlru6Y-sJa5s-iYm1_20MDGV0d-3NwnfHFzCsxU&sortby=activationdate&orderby=DESC) *Tacoma, WA, USA*
- [GIS Cadastral Mapper](https://www.gisjobs.com/listing.php?listing=job&id=J6UtMO23865VbJJzhbIXEwqThYxn4DCCxkV9ZL1VGUFIsd7AeD) [\(Brevard County Property Appraiser](https://www.gisjobs.com/search.php?listing=job&emp=Brevard+County+Property+Appraiser&id=J6UtMO23865VbJJzhbIXEwqThYxn4DCCxkV9ZL1VGUFIsd7AeD&sortby=activationdate&orderby=DESC) ) *Titusville, FL, USA*
- [Senior GIS Cadastral Mapper](https://www.gisjobs.com/listing.php?listing=job&id=_-GAwxLWKNsn7RbqgLp2E1Cx371TVPAUO7j_sVV2xbdsTfJZRZ) [\(Brevard County Property Appraiser\)](https://www.gisjobs.com/search.php?listing=job&emp=Brevard+County+Property+Appraiser&id=_-GAwxLWKNsn7RbqgLp2E1Cx371TVPAUO7j_sVV2xbdsTfJZRZ&sortby=activationdate&orderby=DESC) *Titusville, FL, USA*
- [Geospatial Software Developer](http://www.earthworks-jobs.com/rsgis/oxford18125.html) [\(University](https://www.gisjobs.com/search.php?listing=job&emp=City+of+Mt.+Pleasant&id=6h6tWkcMIS_gi5l2yvth9O0SqANme3B_-wtUHvudcukkovbMQu&sortby=activationdate&orderby=DESC) de Oxford ) *Begbroke, USA*

#### <span id="page-2-0"></span>*Noticias OGC*

MINISTERIO<br>DE FOMENTO

GOBIERNO

- 29/01/2019 OGC anuncia que la Agencia Espacial Europea (ESA) ha lanzado la Invitación abierta a la licitación *OGC Testbed 15 - [ESA Sponsored Threads -](https://www.opengeospatial.org/pressroom/pressreleases/2939) Exploitation [Platform.](https://www.opengeospatial.org/pressroom/pressreleases/2939)* El 'Seminario web de preguntas y respuestas de los licitantes' se llevará a cabo el lunes 4 de febrero de 2019 al mediodía, hora del este de EE. La inscripción es gratuita pero obligatoria.
- 28/01/2019 [OGC anuncia a la Dra. Nadine Alameh como Directora Ejecutiva \(CEO\) de OGC,](https://www.opengeospatial.org/pressroom/pressreleases/2937) efectivo a partir del 1 de marzo de 2019.
- 24/01/2019 El Open Geospatial Consortium (OGC) convoca a oradores para la Cumbre [Marina de OGC,](https://www.opengeospatial.org/pressroom/pressreleases/2935) que se celebrará en la Universidad Nacional de Singapur el miércoles 27 de febrero de 2019, como parte de la reunión del Comité Técnico de OGC que tendrá lugar esa semana.
- 14/01/2019 El Open Geospatial Consortium (OGC) pide comentarios sobre una versión actualizada del proyecto de estándar *['OGC WaterML 2: Part 4 -](https://www.opengeospatial.org/pressroom/pressreleases/2931) [GroundWaterML 2 \(GWML2\)'](https://www.opengeospatial.org/pressroom/pressreleases/2931)*. Envío de comentarios hasta el 13 de febrero.

El portal de acceso a la información geográfica de España Comp del Curo 08/01/2019 El Open Geospatial Consortium (OGC) invita a las organizaciones interesadas a responder a la Convocatoria de Participación (CFP) para la Iniciativa de [Innovación](https://www.opengeospatial.org/pressroom/pressreleases/2927) *Testbed-15* de OGC. La fecha límite para la presentación de propuestas es el 11 de febrero de 2019. El proyecto comenzará con una reunión de inicio del 2 al 4 de abril de 2019. 07/01/2019 Solicitud de información: Estudio de desarrollo del concepto "*[Mixed Reality](https://www.opengeospatial.org/pressroom/pressreleases/2926) to* 

- Consejo Superior Geográfico

Infraestructura de Datos Espaciales de España

- *[the Edge](https://www.opengeospatial.org/pressroom/pressreleases/2926)*". Las respuestas a la RFI se solicitan antes del 15 de febrero de 2019
- 20/12/2018 OGC invita a su 110 reunión del [Comité Técnico y de Planificación,](https://www.opengeospatial.org/pressroom/pressreleases/2920) que se celebrará en Singapur del 25 de febrero al 1 de marzo.

#### <span id="page-3-0"></span>*Próximos eventos*

MINISTERIO

- [Testbed-15 Bidders Q&A webinar.](https://www.opengeospatial.org/node/2933) 4 de febrero.
- [February/March '19 OGC TC/PC Meetings -](http://www.opengeospatial.org/events/1902tc) Singapore (dates to be confirmed). 25 de febrero- 1 de marzo.
- [10th IHO MSDIWG, OGC](https://www.opengeospatial.org/node/2938) Marine DWG and the UN-GGIM WG on Marine Geospatial [Information Meetings.](https://www.opengeospatial.org/node/2938) 4 - 9 de marzo.
- [Geospatial World Forum.](http://www.opengeospatial.org/node/2888) 2- 4 de abril.
- [European Geosciences Union General Assembly 2019.](http://www.opengeospatial.org/node/2871) 7- 12 de abril.
- [Mixed Reality to the Edge Workshop.](https://www.opengeospatial.org/ogcevent/190430mixedrealityedgews) 30 de abril.
- [18th International 3D-Forum, Lindau.](http://www.opengeospatial.org/node/2884) 7-8 de marzo.
- [GEO Business 2019](https://www.opengeospatial.org/node/2896). 21-22 de mayo.
- GEOINT 2019 [San Antonio, Texas.](http://www.opengeospatial.org/node/2872) 2- 5 de junio.
- June '19 OGC TC/PC Meetings [Leuven, Belgium \(dates to be confirmed\)](http://www.opengeospatial.org/events/1906tc). 17- 21 de junio.
- [The Eighth International Conference on Agro-Geoinformatics.](https://www.opengeospatial.org/node/2934) 16 19 de julio de 2019.
- [September '19 OGC TC/PC Meetings -](http://www.opengeospatial.org/events/1909tc) Banff, Alberta, Canada. 9 13 de septiembre.
- [11th International Symposium on Digital Earth \(Florence, Italy\).](http://www.opengeospatial.org/ISDE19) 24 27 de septiembre.

## <span id="page-3-1"></span>**RECURSOS**

#### <span id="page-3-2"></span>*Nodos y Servicios*

- Actualización del [servicio de visualización WMS de ortofotos históricas](http://www.ign.es/wms/pnoa-historico?request=GetCapabilities&service=WMS) con la incorporación de la cobertura PNOA 2017
- Actualización servicios web de ocupación de suelo. Disponibles para su visualización y descarga las coberturas CORINE2018 y SIOSE 2014 en las capas [WMS/](http://servicios.idee.es/wms-inspire/ocupacion-suelo?request=GetCapabilities&service=WMS)[WMTS](http://servicios.idee.es/wmts/ocupacion-suelo?request=GetCapabilities&service=WMTS) y [WFS](http://servicios.idee.es/wfs-inspire/ocupacion-suelo?request=GetCapabilities&service=WFS) de Cubierta terrestre y Usos del suelo.
- Actualizado el [WMS](http://servicios.idee.es/wms-inspire/ocupacion-suelo-historico?request=GetCapabilities&service=WMS) ocupación de suelo histórico con las coberturas CORINE 2012 y SIOSE 2011.
- [Publicados en la Fototeca de Navarra los fotogramas de los vuelos realizados entre los](http://ww2.pcypsitna.navarra.es/Lists/Noticias/DispForm.aspx?ID=268)  [años 1987 y 1991](http://ww2.pcypsitna.navarra.es/Lists/Noticias/DispForm.aspx?ID=268)
- Actualización del servicio de Explotaciones Ganaderas de [IDECanarias.](https://www.idecanarias.es/)
- Actualizado el servicio de Ortofoto en [IDECanarias](https://www.idecanarias.es/) con la nueva ortofoto de Tenerife perteneciente a la campaña 2018
- Consejo Superior Geográfico
- Infraestructura de Datos Espaciales de España
	- El portal de acceso a la información geográfica de España
- [WFS Áreas recorridas por el fuego en Andalucía, 1975-2017](http://www.juntadeandalucia.es/medioambiente/site/rediam/vgn-ext-templating/v/index.jsp?vgnextchannel=8ca090a63670f210VgnVCM2000000624e50aRCRD&vgnextoid=7fbb073a61578610VgnVCM100000341de50aRCRD&vgnextfmt=rediam&lr=lang_es)
- [WFS Perímetros de incendios forestales en Andalucía, 2008-2017](http://www.juntadeandalucia.es/medioambiente/site/rediam/vgn-ext-templating/v/index.jsp?vgnextchannel=8ca090a63670f210VgnVCM2000000624e50aRCRD&vgnextoid=2dc17485fd478610VgnVCM100000341de50aRCRD&vgnextfmt=rediam&lr=lang_es)
- [WMS Evapotranspiración potencial mensual en Andalucía \(serie provisional\) \(V2011\).](http://www.juntadeandalucia.es/medioambiente/site/rediam/vgn-ext-templating/v/index.jsp?vgnextchannel=8ca090a63670f210VgnVCM2000000624e50aRCRD&vgnextoid=d554d2ec62b58610VgnVCM100000341de50aRCRD&vgnextfmt=rediam&lr=lang_es)  [Año 2017](http://www.juntadeandalucia.es/medioambiente/site/rediam/vgn-ext-templating/v/index.jsp?vgnextchannel=8ca090a63670f210VgnVCM2000000624e50aRCRD&vgnextoid=d554d2ec62b58610VgnVCM100000341de50aRCRD&vgnextfmt=rediam&lr=lang_es)
- [WMS Ortoimagen Pleiades del incendio de Segura de la Sierra \(Jaén\) de 0,5 m](http://www.juntadeandalucia.es/medioambiente/site/rediam/vgn-ext-templating/v/index.jsp?vgnextchannel=8ca090a63670f210VgnVCM2000000624e50aRCRD&vgnextoid=c90678669db58610VgnVCM100000341de50aRCRD&vgnextfmt=rediam&lr=lang_es)  [\(24/12/2017\).](http://www.juntadeandalucia.es/medioambiente/site/rediam/vgn-ext-templating/v/index.jsp?vgnextchannel=8ca090a63670f210VgnVCM2000000624e50aRCRD&vgnextoid=c90678669db58610VgnVCM100000341de50aRCRD&vgnextfmt=rediam&lr=lang_es)
- [WMS Ortoimagen Pleiades del incendio de Las Peñuelas, Moguer \(Huelva\) de 0,5 m](http://www.juntadeandalucia.es/medioambiente/site/rediam/vgn-ext-templating/v/index.jsp?vgnextchannel=8ca090a63670f210VgnVCM2000000624e50aRCRD&vgnextoid=1a714583a8b58610VgnVCM100000341de50aRCRD&vgnextfmt=rediam&lr=lang_es)  [\(18/07/2018\) .](http://www.juntadeandalucia.es/medioambiente/site/rediam/vgn-ext-templating/v/index.jsp?vgnextchannel=8ca090a63670f210VgnVCM2000000624e50aRCRD&vgnextoid=1a714583a8b58610VgnVCM100000341de50aRCRD&vgnextfmt=rediam&lr=lang_es)
- [WMS Ortoimagen Pleiades del incendio de Quesada \(Jaén\) de 0,5 m \(06/11/2015\).](http://www.juntadeandalucia.es/medioambiente/site/rediam/vgn-ext-templating/v/index.jsp?vgnextchannel=8ca090a63670f210VgnVCM2000000624e50aRCRD&vgnextoid=135e3e1209068610VgnVCM100000341de50aRCRD&vgnextfmt=rediam&lr=lang_es)
- [WMS Zonificación del Plan Especial de Ordenación de las Zonas de Regadíos ubicadas al](http://www.juntadeandalucia.es/medioambiente/site/rediam/vgn-ext-templating/v/index.jsp?vgnextchannel=8ca090a63670f210VgnVCM2000000624e50aRCRD&vgnextoid=9f80e7f829158610VgnVCM100000341de50aRCRD&vgnextfmt=rediam&lr=lang_es)  [norte de la Corona Forestal de Doñana.](http://www.juntadeandalucia.es/medioambiente/site/rediam/vgn-ext-templating/v/index.jsp?vgnextchannel=8ca090a63670f210VgnVCM2000000624e50aRCRD&vgnextoid=9f80e7f829158610VgnVCM100000341de50aRCRD&vgnextfmt=rediam&lr=lang_es)
- [WMS Mapa de las áreas Estratégicas del Plan Director para la Mejora de la Conectividad](http://www.juntadeandalucia.es/medioambiente/site/rediam/vgn-ext-templating/v/index.jsp?vgnextchannel=8ca090a63670f210VgnVCM2000000624e50aRCRD&vgnextoid=3c8b96cd7fc38610VgnVCM100000341de50aRCRD&vgnextfmt=rediam&lr=lang_es)  [Ecológica en Andalucía.](http://www.juntadeandalucia.es/medioambiente/site/rediam/vgn-ext-templating/v/index.jsp?vgnextchannel=8ca090a63670f210VgnVCM2000000624e50aRCRD&vgnextoid=3c8b96cd7fc38610VgnVCM100000341de50aRCRD&vgnextfmt=rediam&lr=lang_es)
- [WMS Mapa de Unidades Fisiográficas del Litoral de Andalucía. Año 2013.](http://www.juntadeandalucia.es/medioambiente/site/rediam/vgn-ext-templating/v/index.jsp?vgnextchannel=8ca090a63670f210VgnVCM2000000624e50aRCRD&vgnextoid=d6fa15cfcf138610VgnVCM100000341de50aRCRD&vgnextfmt=rediam&lr=lang_es)
- [WMS Presencia de especies de Flora Amenazada o de Interés en Andalucía a escala de](http://www.juntadeandalucia.es/medioambiente/site/rediam/vgn-ext-templating/v/index.jsp?vgnextchannel=8ca090a63670f210VgnVCM2000000624e50aRCRD&vgnextoid=c0bf14785abc7610VgnVCM100000341de50aRCRD&vgnextfmt=rediam&lr=lang_es)  [detalle. Cuadrículas 1x1 km.](http://www.juntadeandalucia.es/medioambiente/site/rediam/vgn-ext-templating/v/index.jsp?vgnextchannel=8ca090a63670f210VgnVCM2000000624e50aRCRD&vgnextoid=c0bf14785abc7610VgnVCM100000341de50aRCRD&vgnextfmt=rediam&lr=lang_es)

#### <span id="page-4-0"></span>*Aplicaciones*

**CAL GOBIERNO MINISTERIO** 

- Nuevo mapa virtual en forma de visualizador que muestra 1066 espacios construidos y utilizados entre 1936 y 1939, durante la Guerra Civil Española, en la [Comunitat](https://es.wikipedia.org/wiki/Comunidad_Valenciana)  [Valenciana.](https://es.wikipedia.org/wiki/Comunidad_Valenciana)
- Nuevo geoportal [IDESEP](http://idesep.senamhi.gob.pe/portalidesep/) de la [IDE](https://es.wikipedia.org/wiki/Infraestructura_de_Datos_Espaciales) del [SENAMHI](https://www.senamhi.gob.pe/) (Servicio Nacional de Meteorología e Hidrología) de Perú.

## <span id="page-4-1"></span>**FORMACIÓN**

#### <span id="page-4-2"></span>*Cursos*

- Migración de ArcMap a ArcGIS Pro. Del 5 al 6 de febrero de 2019. Presencial en Madrid. Organiza Esri España.
- [Explorando el GIS corporativo, un taller para líderes.](https://www.esri.es/curso/explorando-el-gis-corporativo-un-taller-para-lideres/) 12 de febrero de 2019. Presencial en Madrid. Organiza Esri España.
- [Taller de Geoanalytics.](https://www.esri.es/curso/taller-de-geoanalytics/) 13 de febrero de 2019. Presencial en Madrid. Organiza Esri España.
- [Insights for ArcGIS.](https://www.esri.es/curso/insights-for-arcgis/) 14 de febrero de 2019. Presencial en Madrid. Organiza Esri España.
- [Scripts de geoprocesamiento](https://www.esri.es/curso/scripts-de-geoprocesamiento-en-arcgis-con-python/) en ArcGIS con Python. Del 19 al 21 de febrero de 2019. Presencial en Madrid. Organiza Esri España.
- [Tratamiento de imágenes con ArcGIS. D](https://www.esri.es/curso/tratamiento-de-imagenes-con-arcgis-10-4/)el 26 al 28 de febrero de 2019. Presencial en Madrid. Organiza Esri España.
- [ArcGIS Desktop I: Introducción a los SIG.](https://www.esri.es/curso/arc1-introduccion-a-los-sig-con-arcgis/) Del 5 al 7 de marzo de 2019. Presencial en Madrid. Organiza Esri España.

# Consejo Superior Geográfico

Infraestructura de Datos Espaciales de España

- El portal de acceso a la información geográfica de España
- [ArcGIS Desktop II: Herramientas y funcionalidad.](https://www.esri.es/curso/arc2-herramientas-y-funcionalidad-con-arcgis/) Del 11 al 15 de marzo de 2019. Presencial en Madrid. Organiza Esri España.l | 11/03/2019
- [ArcGIS Desktop III: Flujos de trabajo y análisis.](https://www.esri.es/curso/arc3-flujos-trabajo-analisis-arcgis/) Del 19 al 21 de marzo de 2019. Presencial en Madrid. Organiza Esri España. 19/03/2019
- [Análisis de redes con Network Analyst.](https://www.esri.es/curso/trabajar-con-network-analyst/) Del 26 al 28 de marzo de 2019. Presencial en Madrid. Organiza Esri España. 26/03/2019
- [Curso de especialización en Bases de datos espaciales](https://www.unigis.es/cursos-de-especializacion-sig/bases-de-datos-espaciales/) (matrícula abierta). Organiza UNIGIs Girona.
- gvSIG Desktop certificación de usuario 90 Créditos Asociación gvSIG . Organiz[a Contefo.](http://www.contefo.com/cursos/) Matricula continua
- gvSIG Desktop nivel avanzado I: geoprocesamiento con gvSIG Desktop y Sextante 60 Créditos Asociación gvSIG. Organiza [Contefo.](http://www.contefo.com/cursos/) Matricula continua
- gvSIG Desktop nivel avanzado II: Extensiones 50 Créditos Asociación gvSIG. Organiza [Contefo.](http://www.contefo.com/cursos/) Matricula continua Análisis de redes con gvSIG Desktop – 20 Créditos Asociación gvSIG. Organiza [Contefo.](http://www.contefo.com/cursos/) Matricula continua
- Publicación de servicios OGC con gvSIG Desktop 20 Créditos Asociación gvSIG. Organiza [Contefo.](http://www.contefo.com/cursos/) Matricula continua
- Navtable y normalización de tablas. Organiza [Contefo.](http://www.contefo.com/cursos/) Matricula continua.
- Análisis geoestadístico con gvSIG Desktop y Sextante Certificado por Asociación gvSIG [Descargar Ficha](http://www.contefo.com/documentos/ficha_geoestadistica.pdf)
- Bases de datos espaciales PostgreSQL PostGIS Certificado por Asociación gvSIG [Descargar Ficha](http://www.contefo.com/documentos/fichacurso_postgresql_postgis.pdf)
- Uso, creación y gestión de metadatos de información geográfica Certificado por Asociación gvSIG [Descargar Ficha](http://www.contefo.com/documentos/ficha_metadatos.pdf)
- Sistemas de información geográfica aplicados a la gestión forestal Certificado por COITF – Convocatorias periódicas. Organiz[a Contefo.](http://www.contefo.com/cursos/)
- Plan de formación SIG anual con PROAMBA Certificado por PROAMBA Convocatorias periódicas. Organiza [Contefo.](http://www.contefo.com/cursos/)
- [ArcGIS 10.](https://mappinggis.com/cursos/arcgis) On line. 5 de febrero 4 de marzo de 2019. Organiza mappingGis
- [ArcGIS Pro.](https://mappinggis.com/cursos/arcgis-pro/) On line. 5 de febrero 25 de febrero de 2019. Organiza mappingGis
- [Bases de datos espaciales: PostGIS.](https://mappinggis.com/cursos/postgis/) On line. 7 de marzo 10 de abril. Organiza mappingGis
- [Experto GIS: ArcGIS, QGIS y gvSIG.](https://mappinggis.com/cursos/sig-arcgis-gvsig-y-qgis/) On line..7 de marzo 10 de abril. Organiza mappingGis
- [QGIS 3.4 Madeira.](https://mappinggis.com/cursos/qgis/) On line. 5 de febrero 4 de marzo. Organiza mappingGis
- [QGIS Avanzado.](https://mappinggis.com/cursos/qgis-avanzado/) On line. 7 de marzo 10 de abril. Organiza mappingGis
- [Teledetección con QGIS.](https://mappinggis.com/cursos/teledeteccion-y-lidar-con-qgis/) On line. 7 de marzo 10 de abri. Organiza mappingGis
- ArcPy [Python para ArcGIS.](https://mappinggis.com/cursos/python-para-arcgis-10/) On line..7 de marzo 10 de abril. Organiza mappingGis
- PyQGIS [Python para QGIS.](https://mappinggis.com/cursos/python-qgis-pyqgis/) On line. 7 de marzo 3 de abril. Organiza mappingGis
- [Desarrollo de aplicaciones web mapping.](https://mappinggis.com/cursos/aplicaciones-web-mapping/) On line. 7 de marzo 10 de abril. Organiza mappingGis
- [Curso de especialización en Programación de aplicaciones web map.](https://www.unigis.es/cursos-de-especializacion-sig/programacion-de-aplicaciones-web-map) 11 de febrero 25 de marzo de 2019. Organiza UnGIS Girona
- [Cursos en línea sobre estándares](http://www.opengeospatial.org/learning/) de OGC.

#### <span id="page-5-0"></span>*Masters*

• [Curso Experto en Desarrollo GIS,](http://www.esri.es/cursos-y-master/experto-desarrollo/) Organiza Esri España.

Consejo Superior Geográfico

## Infraestructura de Datos Espaciales de España

El portal de acceso a la información geográfica de España

- [Máster SIG Online.](https://geoinnova.org/cursos/master-profesional-en-sistemas-de-informacion-geografica-tgis-online/) Organiza Geoinnova Formación. Duración de 2 años y ofrece 5 especializaciones distintas.
- Especialista en análisis y gestión de datos SIG [–Web del curso.](http://www.uhu.es/sig) Organiza Universidad de Huelva
- Experto en sistemas de información geográfica [–Web del curso.](http://www.uhu.es/sig) Organiza Universidad de Huelva.

## <span id="page-6-0"></span>**SOLUCIONES**

MINISTERIO<br>DE FOMENTO

- Actualización en CartoCiudad. Disponibles a través del [Centro de Descargas del CNIG](http://centrodedescargas.cnig.es/CentroDescargas/index.jsp) las direcciones CartoCiudad procedentes de la información Geográfica de Referencia de Redes de Transporte del IGN (actualización 24-09-2018).
- [Nuevos productos a descarga](http://centrodedescargas.cnig.es/CentroDescargas/index.jsp) del Programa Europeo Copernicus del Servicio de Territorio de España. High Resolution Layers 2015, Urban Atlas 2012, Riparian Zones 2012 y Natura 2K 2012. Además está disponible la nueva actualización del Corine Land Cover 2018 España y SIOSE 2014.
- Disponibles para descarga los nuevos ficheros de las ediciones impresas del Mapa Topográfico Nacional 1:25.000 (MTN25) y 1:50.000 (MTN50), del Mapa 1:200.000 provincial y del Mapa Autonómico. Consulte los nuevos [ficheros a descarga.](https://www.cnig.es/RSSCDD/archivos/listado_cartoteca_20190123.txt)
- Disponibles los 15 Parques Nacionales en la aplicación móvil..
	- o [Dispositivo iOS](https://itunes.apple.com/us/app/parques-nacionales/id1356096027?l=es&mt=8)
	- o [Dispositivo Android](https://play.google.com/store/apps/details?id=es.ign.parquesnacionales&hl=es)
- Publicado en e[l Centro de Descargas](http://centrodedescargas.cnig.es/CentroDescargas/index.jsp) las ortofotos históricas del Vuelo Americano Serie B correspondientes a Castilla-La Mancha, Aragón y Comunidad Valenciana.
- [Actualización del producto Rutas Parques Nacionales](http://centrodedescargas.cnig.es/CentroDescargas/loadRutasExt.do)
- Disponibles para descarga las nuevas actualizaciones de ficheros del [mapa provincial](http://centrodedescargas.cnig.es/CentroDescargas/index.jsp)  [vectorial a escala 1:200.000.](http://centrodedescargas.cnig.es/CentroDescargas/index.jsp)

## <span id="page-6-1"></span>**PUBLICACIONES RECIENTES**

- Publicado el [número 192](http://ojs.revistamapping.com/index.php?journal=MAPPING&page=issue&op=view&path%5B%5D=198&path%5B%5D=Revista_191) del volumen 27 de la [revista MAPPING,](http://revistamapping.com/)
- Nueva [Guía de transformación de Conjunto de Datos Espaciales de Geología.](http://www.idee.es/web/guest/guias-para-implementar)
- Visita virtual de la exposición [«La cartografía de los Picos de Europa»](http://www.ign.es/web/resources/expo/virtual/PicosEuropa2018/index.htm)
- Disponible en la sección ["Guías para implementar"](http://www.idee.es/web/guest/guias-para-implementar) del portal de la IDEE, la nueva Guía de transformación de CDE de "Condiciones atmosféricas y Aspectos Geográficos de Caracter Meteorológico". [Acceso a la Guía](https://www.idee.es/resources/documentos/GuiaTransformacionCODIIGE-AC-MF.pdf)

*[Consultas y más información: Lista](http://blog-idee.blogspot.com/2015/08/tutoriales-teorico-practicos-para-la.html) de [distribución](http://blog-idee.blogspot.com/2015/08/tutoriales-teorico-practicos-para-la.html) IDEE, [Sugerencias y](http://blog-idee.blogspot.com/2015/08/tutoriales-teorico-practicos-para-la.html) [contribuciones,](http://blog-idee.blogspot.com/2015/08/tutoriales-teorico-practicos-para-la.html) [Versión](http://blog-idee.blogspot.com/2015/08/tutoriales-teorico-practicos-para-la.html) [pdf,](http://blog-idee.blogspot.com/2015/08/tutoriales-teorico-practicos-para-la.html) [BlogIDEE](http://blog-idee.blogspot.com/2015/08/tutoriales-teorico-practicos-para-la.html)*